## **Afmelde indberetningspligt af sprøjtejournal (SJI)**

## **- for ejendomme under 10 ha**

## 1. Klik ind på

Klik på "Indberet eller før sprøjtejournal" og log ind med NemID Erhverv / medarbejdersignatur<br>. http://mst.dk/service/kontakt/selvbetjening/bekaempelsesmidler/indberet-sproejtejournal-sji/

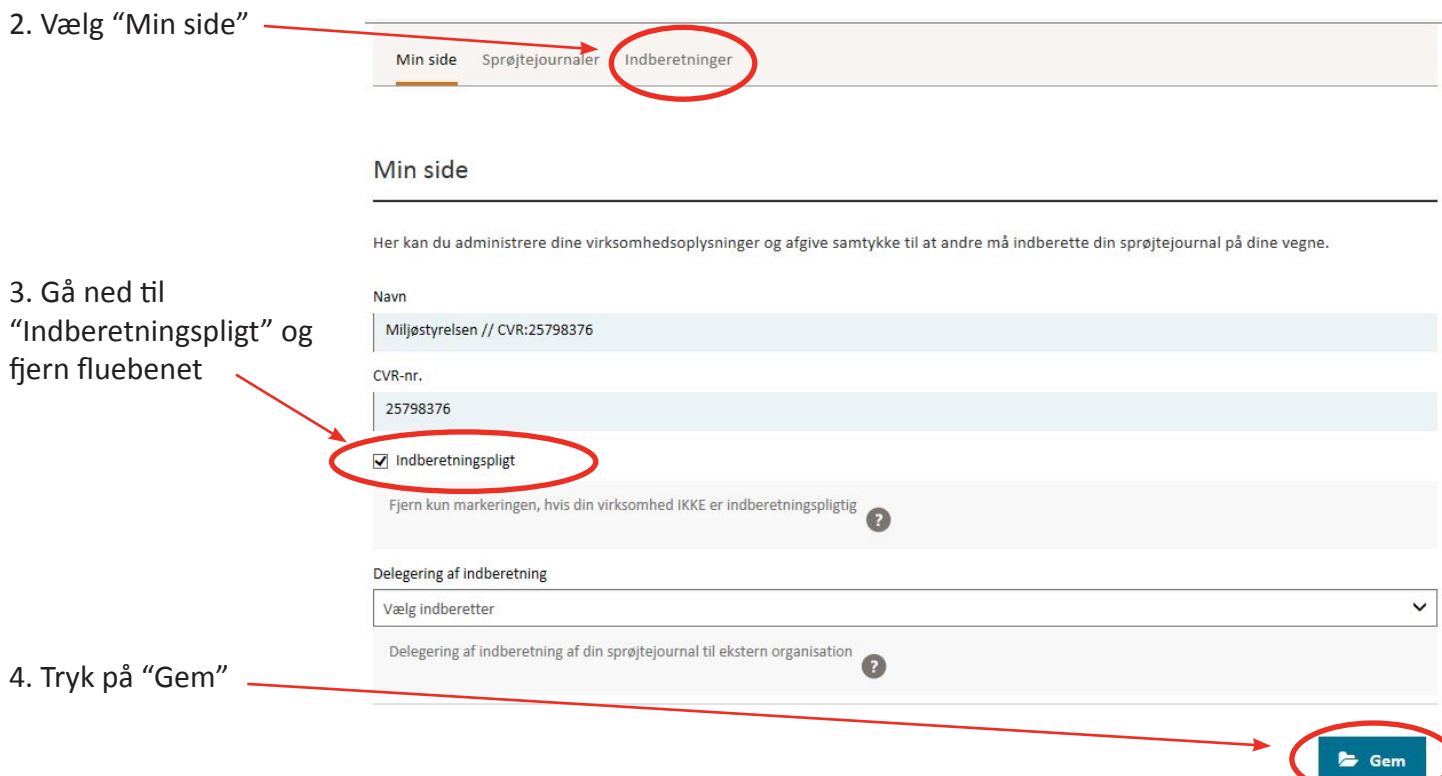

Du kan nu lukke siden.

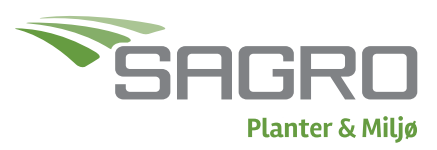